## **PII Incident Reporting**

### For the general public reporting PII incidents, use the GPO customer help process.

 To report a privacy incident, access the GPO customer help "Ask A Question" at the GPO's public website.

(http://gpo.custhelp.com/cgi-bin/gpo.cfg/php/enduser/ask.php)

 Complete the report and keep your Question Reference number once received from your email provider.

#### What's a PII Incident?

When personally identifiable information is discovered in publications and online content distributed or disseminated through the Federal Depository Library Program (FDLP).

 $\frac{1}{2}$  ,  $\frac{1}{2}$  ,  $\frac{1$ 

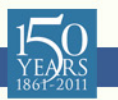

# **PII Incident Reporting**

### **Privacy (PII) Incident Report: Provide Details**

- When reporting a Privacy (PII) incident, provide as much detailed information as possible about what occurred, when did the incident occur and what information was compromised.
- Any paper documentation, webpage URL or system process information from the breached should be reported to GPO.
- GPO will take appropriate action to mitigate the effects of the incident and report its findings as determined by the GPO Privacy Office. .

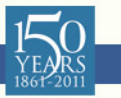